# CS 330 Homework Timbre

# 1 Overview

Your responsibility in this homework is to explore abstraction, operator overloading, and memory management in  $C_{++}$  and cross-language execution. You will do so in the context of a writing a program that generates digital sounds with various timbres. Its GUI will be written in Java, but the sound generation code will be written in  $C_{++}$ . This is a common split. User interfaces are easier to develop in Java, whereas C++ gives us fast performance.

While the C++ portion of this assignment is checked by unit tests and therefore has a firm specification, the GUI portion of this assignment is left largely unspecified. Creativity is welcomed.

## Digital Sound

Sound is a wave of pressure that propogates through the physical world. How fast a sound wave moves determines its pitch. This rate of movement, or *frequency*, is measured in cycles or oscillations per second—which we call hertz.

We record sound using some physical device that is sensitive to a wave's changing force. Early analog recorders used a vibrating stylus to etch a continuous representation of the sound into foil, wax, or paper. Today, recording is done with microphones that vibrate under the pressure waves and produce an electrical signal. Modern recording equipment is digital—capturing only a countable sampling of the wave's force. Pressure readings are relative to the microphone's resting position. When the pressure is greater than equilibrium, we see positive values. When the pressure is lower, we see negative values. If we plot these readings over time  $t$  for a pure frequency, we see a displacement graph like the following:

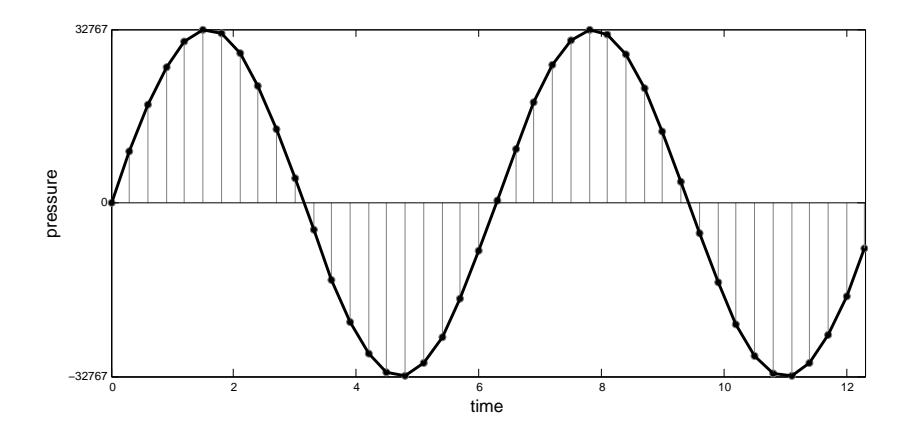

<span id="page-1-0"></span>One of the beautiful things about the displacement model of sound is that we can synthesize sound artificially—we don't need to record something first. In fact, to create a sound clip for a given frequency and volume, we simply walk along the wave generated by Equation [1:](#page-1-0)

pressure at time  $t =$  amplitude ·  $\sin(2\pi t \cdot \text{frequency})$  (1)

We capture the magnitude of the wave at all sample times  $t$  and write them out to disk using some digital sound protocol like the WAV format. Our sound card and speakers will convert these samples back into a continuous signal that is blasted toward our eardrums.

#### **Overtones**

When you push air through a trumpet or hammer down on a piano keyboard, you are actually playing many frequencies. The frequency of the note you think you're playing is the fundamental frequency. You are also playing *overtones*, which are integer multiples of the fundamental frequency. The overtones of 440 Hz are  $2 \times 440 = 880$  Hz,  $3 \times 440 = 1320$  Hz,  $4 \times 440 = 1760$  Hz, and so on, with the i<sup>th</sup> overtone having frequency i \* 440 Hz. Sounds composed of only one frequency—such as those generated by a machine using Equation [1](#page-1-0) sound artificial because they lack overtones. If one wants to synthesize sounds that mimic a real instrument, one must mix the fundamental frequency with its overtones.

Each instrument combines a fundamental frequency and its overtones in different ways. This unique combination of an instrument is called its *timbre*—pronounced TAM buhr. A clarinet's timbre, for example, consists of a high-amplitude fundamental frequency, lowamplitude first overtone, high-amplitude second overtone, low-amplitude third overtone, high-amplitude fourth overtone, and so on. The odd overtones are nearly mute, while the even overtones start with high amplitudes but diminish:

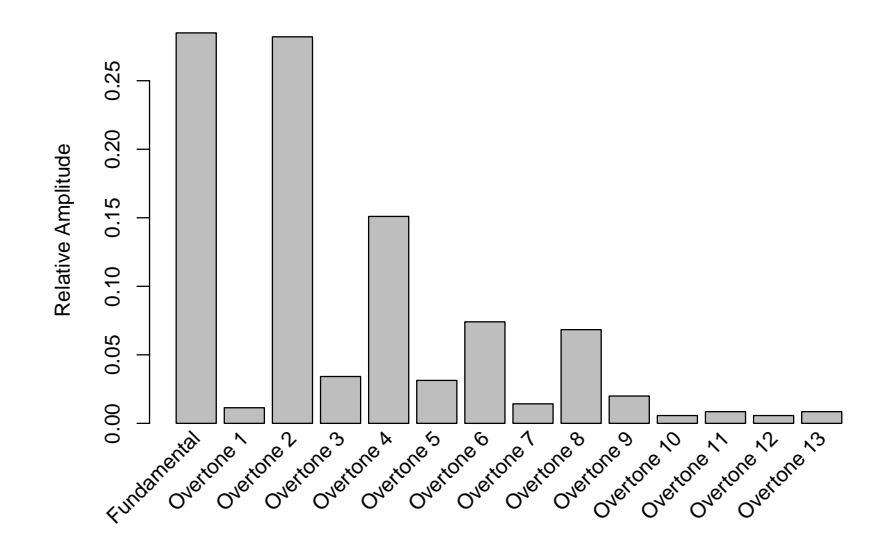

The relative amplitudes sum to 1.

# 2 Requirements

In order to complete this homework, you must satisfy these requirements:

- 1. Place all files in <YOUR-REPOSITORY>/timbre. Case matters.
- 2. Write Music. $\{h, cpp\}$  to map notes to frequencies, as described below.
- 3. Write Samples.{h,cpp} to generate and mix sound clips, as described below.
- 4. Read no uninitialized memory, leak no memory, and commit no other such violations of memory, as determined by valgrind.
- 5. Write a GUI for generating sounds and exporting them to WAV files, as described below.
- 6. Write makefile. When run with make, it must compile your code to produce an executable. When compiling C code, include  $-g$  in the options to retain debugging information in the machine code. When run with make clean, it must remove all generated files, including class files, object, and library files. When run with make gui, it runs your complete sound generating program for interactive use. Do not use any absolute paths—I should be able to checkout your project on my machine without depending on files on your machine.
- 7. Share a screenshot of your GUI and a sample WAV file generated by your program on Piazza, under folder timbre.

To be eligible for later-week submission, you must successfully complete the two methods in Music.cpp and a makefile. Successful completion is determined by the grading script and the unit tests in unit\_tests1.cpp.

# 2.1 Music. $\{h, cpp\}$

Complete the following requirements for mapping a note name to its frequency:

1. Write function GetHalfStepID to accept a note name as const string reference. The name consists of the note's letter  $(A-G)$ , its optional sharpness of flatness (which raise or lower the frequency), and its octave. For example, an A in the 5th octave has name A5, a  $C\sharp$  in octave 6 has name C+6, and an Eb in octave 4 has name E-4. It returns as an int the note's half-step ID.

To map a note to its half-step ID, consider the half-step IDs of all possible notes in the first octave:

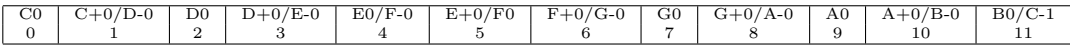

Note that because of sharps and flats, two different names may often generate the same half-step ID.

The IDs of the second octave are offsets of the first:

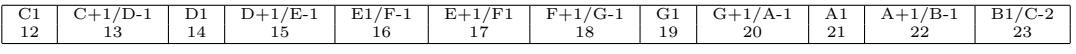

And so it goes. Note the octave starts at C, not A.

Implementation hint: you can write this function without any loops or monstrous arrays. Use the letter of the note as an index into a baseline 7-element array. Use the octave to determine how far away you are from the baseline array.

2. Write function GetFrequency that accepts a note's name as a const string reference, just like GetHalfStepID, and returns its frequency as a float. Calculate the frequency of note X using these equations:

frequency of  $A4 = 440$ 

```
magic number = 2^{\frac{1}{12}}
```
distance of X from  $A4 =$  halfstep ID of X – halfstep ID of  $A4$ 

frequency of  $X =$  frequency of  $A4 \cdot$  magic number distance of X from A4

3. Declare functions GetHalfStepID and GetFrequency in Music.h. Define them in Music.cpp. Place them in namespace music.

# 2.2 Samples.{h,cpp}

Complete the following requirements for generating and mixing sound clips:

- 1. Write a Samples class with the following public interface:
	- (a) A constructor for sampling a given note. It accepts a frequency as a float and a duration as an int. It generates and associates with this instance the samples of sine wave defined by the given frequency and duration. How do we do this? First, let's make some assumptions:
		- $\bullet$  The duration is one of 1 (whole note), 2 (half note), 4 (quarter note), 8 (eighth note), and 16 (sixteenth note).
		- The sample rate to be 22050, meaning we will generate 22050 samples for each second of sound. You will need this value several times, so defining it as a constant is probably a good idea.
		- A quarter note corresponds to a single beat in the music.
		- The music plays at 120 beats per minute.

Amplitude is initially 1, meaning the note is at full volume.

With these (arbitrary) conventions in place, let's first figure out how many total samples we'll need for our samples:

beats per minute = 
$$
120
$$
 (2)

samples per second  $= 22050$  (3)

beats per second = 
$$
\frac{\text{beats per minute}}{\epsilon_0} \tag{4}
$$

seconds per beat = 
$$
\frac{1}{\text{beats per second}}
$$
 (5)

seconds per whole note = seconds per beat 
$$
\times
$$
 4 (6)

seconds for this note = 
$$
\frac{\text{seconds per whole note}}{\text{duration}}
$$
 (7)

samples count for this note = [seconds for this note  $\times$  sample per second] (8)

We now know how many samples we need. We can generate the sample values themselves by iterating through the samples and applying Equation [1.](#page-1-0) However, this equation expects a time value  $t$ . Somehow we'll need to convert a sample index into a time value. If we just had a value that told us how many seconds long each sample was, we could turn index  $i$  into time  $t$ :

$$
i \text{ samples} \times ? \frac{\text{seconds}}{\text{sample}} = t \text{ seconds}
$$
 (9)

We do have such a value—at least, we have the reciprocal samples per second from which we can derive this value. With all unknowns determined, we can generate the samples of the sine wave for this note.

Please use floats to store your samples.

- (b) Write a constructor that wraps up a pre-made samples array. It accepts an int number of samples and a float pointer to a dynamically-allocated array of samples. The class considers the pointed-to memory as its own. The constructor does not make its own copy, and you will ultimately need to free the block when you find its no longer needed.
- (c) A copy constructor that accepts a const reference to another Samples instance. This constructor clones this instance using the parameter as a template. The two instances do not share memory—this is a deep copy.
- (d) A destructor that frees any dynamically allocated memory persisted by this instance.
- (e) A const GetLength method that returns the number of samples in this instance.
- (f) A  $\Box$  method that accepts an int sample index i and returns the i<sup>th</sup> sample as a float reference. This method is needed to outside clients can both read and write to a unprotected Samples instance.
- (g) A const [] method that accepts an int sample index i and returns the  $i<sup>th</sup>$  sample as a const float reference. This method is needed so outside clients can read samples from a read-only Samples instance.
- (h) An = method that accepts another Samples instance as a const reference and returns a reference to this instance. If this is not a self-assignment, this instance's private members are replaced by copies of the parameter's. Do not leak any memory.
- (i) A \*= method that accepts a float scale factor and returns a reference to this instance. It scales each sample by the scale factor. This method is used to raise or lower the amplitude/volume of the sound.
- (j) An |= method that accepts another Samples instance as a const reference and returns a reference to this instance. It mixes the parameter's samples with this instance's samples. One mixes sounds by adding pressure values together. You may assume that the two instances have the same length, though this isn't a great assumption. An exception or assert statement are safer, but neither is mandated.
- (k) A += method that accepts another Samples instance as a const reference and returns a reference to this instance. It appends all the samples of the parameter after the samples of this instance. You will likely need to create a new array large enough to hold the combined samples arrays. Do not leak memory.
- (l) A \* method that accepts a float scale factor and returns a new Samples instance based on this instance, but with all its samples scaled. This method is similar to \*=, but it doesn't change the invoking instance. In fact, you can use your copy constructor and \*= to implement this method.
- (m) A WriteWAV method that accepts a path as a const string reference. It writes the samples out to a WAV file at the specified path. The WAV protocol is de $\mathrm{scribed\,\, at\,\, http://www.twodee.org/forothers/wav^1}.$  $\mathrm{scribed\,\, at\,\, http://www.twodee.org/forothers/wav^1}.$  $\mathrm{scribed\,\, at\,\, http://www.twodee.org/forothers/wav^1}.$  $\mathrm{scribed\,\, at\,\, http://www.twodee.org/forothers/wav^1}.$  $\mathrm{scribed\,\, at\,\, http://www.twodee.org/forothers/wav^1}.$ Implementation hint: I prefer using the C API for writing binary files. Functions fopen, fprintf, fwrite, and fclose made the task straightforward. I also converted the floats to shorts before writing out the file. This involved scaling by 32767 and casting each sample as I dropped it into a new shorts array.
- 2. Declare the Samples class in Samples.h. Define it in Samples.cpp. Place it in the default namespace.

I suggest you test this code before jumping in to the GUI. However, please put your main function in a separate file. Samples.cpp and Music.cpp must not contain their own main function, otherwise the unit tests in the grader (which define their own main) will fail to compile.

<span id="page-5-0"></span><sup>1</sup>Thanks Craig Stuart Sapp, Scott Wilson, and Stanford University for documenting the protocol and the Internet Archive for preserving their work.

### 2.3 GUI

Your GUI must meet the following specification:

- 1. It is written in Java but calls down to your C++ code via the Java Native Interface (JNI) to generate samples and WAV files.
- 2. It allows the user to configure a note (a frequency and duration) and the relative amplitudes of its fundamental frequency and overtones. What widgets you use to accomplish this are up to you.
- 3. It allows the user to assemble a series of notes together into a song.
- 4. It allows the user to export a WAV file for the assembled song to a destination of the user's choosing (see JFileChooser).

# 3 Submission

To submit your work for grading:

- 1. Run the grading script from your homework directory using ../specs/grade.
- 2. Commit and push your work to your repository.
- 3. Verify that your solution is on Bitbucket by viewing your repository in a web browser.

A passing grading script does not guarantee you credit. Your grade is conditioned on a few things:

- You must meet the requirements described above. The grading script checks some of them, but not all.
- You must successfully submit your code to your repository. Expect to have issues with Git.
- You must not plagiarize. Write your own code. Talk about code with your classmates. Ask questions of your instructor or TA. Do not look at others' code. Do not ask questions specific to your homework anywhere online but Piazza. Your instructor employs a vast repertoire of tools to sniff out academic dishonesty, including: drones, moles, and a piece of software called MOSS that rigorously compares your code to every other submission. You don't want to live in a world serviced by those who squeaked by through questionable means. For your future self, career, and family, do your own work.

The grading script allows you to signal your instructor when requirements are met. You only need to send an email if you are resubmitting.